# LOGISTIC AND SUSTAINABILITY: DEVELOPMENT PROCESS IN MANAGERIAL PROGRAM IN VIRTUAL ENVIRONMENT WITH FREE *SOFTWARE*

TAKESHY TACHIZAWA<sup>1</sup>

Recebido em: 15/05/2009 Aprovado em: 31/05/2010

#### **RESUMO**

O trabalho aborda a implementação de um curso virtual em Administração Empresarial para capacitação de gestores de unidades produtivas no contexto de uma empresa industrial. Para tanto, adotou-se o enfoque de estudo de caso como metodologia. O objeto do estudo foi uma metalúrgica que vivenciava um processo de mudança organizacional em direção a um modelo de gestão que proporcionasse maior autonomia decisorial aos supervisores e coordenadores de seus processos produtivos. Procurou-se analisar a possibilidade de uso do software Moodle, na forma de curso semipresencial de capacitação em logística e sustentabilidade, para fins de inserção de novas técnicas e conceitos de Administração, na cadeia produtiva dessa empresa industrial. Os resultados da implementação desse programa de treinamento permitiram que fosse alcançada a plena capacitação dos supervisores e coordenadores em logística e sustentabilidade, para que pudessem gerir, econômica e financeiramente, os resultados de seus processos produtivos e processos de apoio da empresa industrial.

**Palavras-chave**: Ensino a distância em Administração; Logística e sustentabilidade na Administração da Produção; Software livre Moodle; Trabalho colaborativo.

#### **ABSTRACT**

This work analyses the implementation of the learning management system Moodle in a virtual course for capacitating in logistic and sustainability management in the context of an industrial organization. For this purpose, the case study methodology has been adopted. The focus of the case study has been a iron ferroalloys company that is undertaking an organizational changing process heading to a management model that allows a higher autonomy degree for decision making to their coordinators and production managers. In this management model, the productive process is considered business units with

economic results evaluated in an individual basis.The relevance of this study is emphasized by the effectiveness in which training course's participants get integrated and interact with each other and also with the instructor through the learning management system Moodle. The teaching project results allowed the deployment of the economic sustainability in every process, in accordance with the organization's mission.

**Keywords:** E-learning in Administration; Logistic and sustainability in Production Management; Free software MOODLE; Workgroup.

#### **1 Introdução**

A conexão do mundo globalizado possibilitou que as inovações aumentassem a capacidade de comunicação e de processamento de informação, fazendo com que fossem criadas novas tecnologias, processos e produtos, e, dentre essas, destacase a Internet. Com a socialização da informação e do conhecimento, por meio da sociedade em rede, surgiu uma nova forma de interação entre as instituições e seus indivíduos. Diferentes pessoas, em locais geográficos distintos, agrupam-se para desenvolver atividades virtualmente, não por meio de um rígido regime de trabalho formal, mas interligadas por tarefas colaborativas convergentes a um objetivo comum.

Nessa comunidade interligada mundialmente, não só os computadores estão conectados, como, principalmente, os indivíduos, as organizações e a sociedade, o que revela um novo mundo de possibilidades e

<sup>1</sup> Doutor em Administração pela Fundação Getúlio Vargas. Especialista em Desenvolvimento Sustentável pela University of Califórnia, Irvine. Editor da Revista da Micro e Pequena Empresa da FACCAMP. E-mail: usptakes@uol.com.br.

altera a natureza da atividade econômica. A necessidade de integração das organizações via rede, para realização de parcerias nos negócios ou para suprimento de funções torna as informações cada vez mais compartilhadas.

Nesse novo cenário, surgiram os ambientes virtuais de aprendizagem, que permitiram a realização de cursos a distância, proporcionando recursos necessários aos educadores para a operacionalização de programas de ensino com identidade e objetivo claramente definidos no contexto do ensino-aprendizagem. Para atender a esta emergente demanda, foram desenvolvidos softwares, não-proprietário, de tecnologia da informação, licenciados de forma a não reter o conhecimento acumulado sob patentes. Basicamente software livre é aquele que pode ser executado, estudado, modificado e redistribuído, sempre com o seu código fonte (STALLMAN, 2008, p. 19).

Para que um software seja free, algumas características são colocadas como requisitos, segundo a Free Software Foundation (2004, p. 47), tais como a de executar o programa para qualquer propósito em termos de liberdade; analisar e adaptá-lo para as suas necessidades; redistribuir cópias e aperfeiçoar o programa e disseminar seus aprimoramentos. Esse novo estágio tecnológico caracteriza o conceito de software livre, entre eles, o Moodle, que permite a construção de programas aplicativos por meio de uma ampla comunidade de desenvolvedores de sistemas, revolucionando a forma como os softwares são construídos e disponibilizados.

Diante desse quadro, foi analisada e viabilizada a implementação de um curso virtual de logística e sustentabilidade no contexto de um programa de capacitação em Administração Empresarial dos supervisores e coordenadores da metalúrgica, objeto deste estudo de caso. Essa empresa industrial atravessava um processo de mudança organizacional em direção a um modelo de gestão que proporcionasse maior autonomia decisorial aos gestores das suas unidades produtivas.

Nesse modelo, os processos produtivos da organização foram considerados como se fossem unidades de negócios independentes, com resultados econômicos apurados de forma individualizada. Isso exigia que supervisores e coordenadores das unidades produtivas da organização tivessem capacitação em logística e sustentabilidade empresarial, para que pudessem gerir, econômica e financeiramente, os resultados de seus processos produtivos e processos de apoio da cadeia produtiva da metalúrgica.

Procurou-se, portanto, analisar a implementação do software Moodle, na forma de curso semipresencial, de capacitação em logística e sustentabilidade, para fins de inserção de novas técnicas de Administração Empresarial nessa empresa industrial.

#### **2 Fundamentação teórica**

As tecnologias da informação, no cenário da economia capitalista iniciada com a Revolução Industrial na Inglaterra, passaram por transformações em cinco revoluções tecnológicas. Cada uma dessas "destruições criadoras"schumpeterianas (SCHUMPE-TER, 1942, p. 112), conforme termo cunhado por Freeman e Soete (1994, p. 35), induziram mudanças em direção a novos insumos, produtos e segmentos industriais.

Muito mais do que isso, essas novas tecnologias potencializaram a modernização em toda a estrutura produtiva e elevaram o nível geral de produtividade e qualidade, criando um novo paradigma econômico. Essa abertura de novas possibilidades no cenário da sociedade da informação referese ao atual estágio de desenvolvimento conhecido como "economia do aprendizado". Desse contexto, emerge o conceito do virtual e da cibercultura, que, segundo Lévy (2000, p. 17), é "o conjunto de técnicas (materiais e intelectuais), de práticas, de atitudes, de modos de pensamento e de valores que se desenvolvem juntamente com o crescimento do ciberespaço". É o "físico" dando lugar ao "virtual", como o ambiente Moodle, que favorece a educação a distância, como uma inovadora modalidade de treinamento e desenvolvimento de pessoas.

De fato, a importância do aprendizado está relacionada à sua conexão com a inovação. Gregersen e Johnson (2000, p. 73) definem inovação como a introdução de um novo conhecimento na economia ou novas combinações de antigos conhecimentos. Na economia do conhecimento, o software é um componente vital para o aprendizado. Atualmente é o software que institui as regras fundamentais para o processamento da informação e, desta forma, para toda a economia e sociedade (BARMA; WEBER, 2003, p. 98).

Por outro lado, o software é também um grande limitador da difusão da tecnologia. Um dos instrumentos utilizados pelas empresas que desenvolvem softwares proprietários é a propriedade intelectual. A história de patentes de software é recente, da década de 1980, mas sempre gerou controvérsias (CIURCINA, 2003, p. 142). Segundo Muthukrishnan (2003, p. 106), esse modelo de negócios, baseado em software proprietário, tem sido repensado.

Algumas iniciativas inovadoras nessa área adotaram um novo modelo de desenvolvimento e distribuição de programas aplicativos, na forma de software livre. O código fonte é aberto e fica disponível para todos; e as licenças de uso são, na maioria das vezes, gratuitas, utilizando um conceito de propriedade intelectual contrário ao copyright, denominado copyleft (STALLMAN, 2008, p. 71).

No entanto, sua adoção efetiva ainda enfrenta pesadas barreiras institucionais nas esferas social, econômica e política. Parte desses entraves passa pela trajetória dependente do software. A definição de qual software utilizar não passa, necessariamente, por sua qualidade, mas, antes disso, pelo fato de ele ser a aplicação padrão de mercado. De acordo com Perez (2003, p. 190), para aqueles que têm vasta experiência em aplicar princípios antigos é difícil acreditar que a maneira "normal" de fazer as coisas tenha se tornado um estilo velho e ineficaz. Nesse contexto, o governo pode exercer pressão, na forma de indutor da transição tecnológica.

Soma-se a isso o fato de a tecnologia não ser neutra, de acordo com Silveira (2004, p. 39), e, principalmente, no caso de tecnologias da informação, as decisões tomadas provocam impactos em toda a sociedade. Segundo Baker (2001, p. 73), se o mercado se tornar a força dominante, dirigindo até os serviços do governo ou os meios pelos quais tais serviços são oferecidos, pode tornar-se inviável, financeiramente, para os governos satisfazerem as necessidades de todos os cidadãos.

Consoante Silveira (2004, p. 197), em relação ao Estado, as experiências têm apontado para a importância de articular as decisões, a fim de não dispersar recursos escassos, mas, para isso, é preciso o envolvimento democrático das várias esferas de governo. O governo poderia formular uma política de inclusão digital em conjunto com estados e municípios.

Os direitos sobre software, no Brasil, estão regulados pela Lei de Direitos Autorais (nº. 9.610, de 29/02/98) e pela Lei do Software (nº. 9.609, de 19/02/98). Essa proteção à propriedade intelectual independe de registro e, portanto, um software como o Moodle, objeto do presente trabalho (vide tópico 4), não precisa fazer nenhuma formalização para que a sua obra já esteja automaticamente protegida.

### **3 Metodologia da pesquisa**

O trabalho baseou-se no método do estudo de caso, pois se limitou à investigação de um mesmo fenômeno em uma mesma organização, em um determinado período de tempo. O estudo de caso, segundo Yin (2001, p. 32), é um questionamento empírico que investiga um fenômeno contemporâneo com seus contornos delineados no mundo real, quando as fronteiras entre o fenômeno e contexto não são claramente evidentes e nos quais múltiplas fontes de evidência são usadas.

Considerando seu objetivo, este estudo caracterizou-se como exploratório e descritivo. Exploratório porque sua principal finalidade foi desenvolver, esclarecer e modificar conceitos e ideias para a formulação de abordagens mais condizentes com o desenvolvimento de estudos posteriores; e descritivo, uma vez que o autor procurou descrever a realidade como ela é, sem se preocupar em modificá-la (GIL, 1987, p. 15; SELLTIZ et al., 1987, p. 38). Observando tais preceitos metodológicos, foi realizado um estudo de caso único, na Metalúrgica Alfa, que passa por grandes mudanças tecnológicas, estruturais e organizacionais.

Entrevistas semiestruturadas, observação de processos e análise documental foram os métodos de levantamento de dados adotados na formulação deste trabalho. A técnica de entrevista, aplicada junto aos supervisores e coordenadores das unidades produtivas da empresa industrial, objeto do estudo de caso, justificou-se por ser uma forma de levantamento de posição que conduz os entrevistados a exporem suas percepções a respeito das situações, fenômenos e problemas associados ao objeto de pesquisa, mediante o diálogo com o entrevistador.

Os entrevistados foram os supervisores, coordenadores e gestores das unidades produtivas, participantes do curso de capacitação em Administração Empresarial. Noventa e sete entrevistas semiestruturadas foram aplicadas ao longo do ano de 2008, entre janeiro e novembro, que tiveram duração média de duas horas.

A análise de dados foi realizada de forma a agrupar os resultados por nível hierárquico na organização, o que garantiu um alinhamento de percepções por grupos de pessoas com perfis, características e responsabilidades semelhantes.

### **4 Resultados e caracterização do estudo**

4.1 Caracterização da organização e do curso

A Metalúrgica Alfa está inserida na região metropolitana de São Paulo/SP, como uma referência de excelência em qualidade de seus produtos metalúrgicos. Sua missão é a de "produzir e fornecer produtos derivados ferro e aço e serviços diferenciados, atendendo às necessidades e expectativas dos clientes pertencentes a mercados industriais (empresas geradoras e distribuidoras de energia elétrica) e revendedores de material de construção civil"**.**

Sua visão pode ser resumida como a de "ser uma organização empresarial diferenciada, com colaboradores qualificados em assegurar a excelência, e reconhecida por seus clientes como fornecedora das melhores soluções em termos de produtos e serviços do setor econômico no qual está inserida".

A Metalúrgica Alfa vivenciava um processo de mudança organizacional em direção a um modelo de gestão que visa a proporcionar maior autonomia decisorial aos seus supervisores e coordenadores das unidades produtivas. Esse modelo de gestão era participativo e estruturado, o que permitia a tomada de ações estratégicas para o negócio de forma ágil e descentralizada. Tais ações são desdobradas em planos setoriais associados aos indicadores de qualidade e de desempenho. O modelo de gestão de negócios da empresa (vide Figura 1) contemplava todos os aspectos relacionados aos riscos e oportunidades, à tecnologia empregada, aos processos produtivos e de apoio aos clientes, colaboradores, acionistas, qualidade, fornecedores e comunidade.

Os principais processos produtivos da Metalúrgica Alfa (vide Figura 2) se evidenciavam como: compras de insumos produtivos, redução e fusão metálica, laminação, estocagem, manuseio e logística e vendas.

Como principais fornecedores, destacam-se: fornecedores de matérias-primas, fornecedores de equipamentos, fornecedores de insumos energéticos e fornecedores de serviços. Os principais clientes são: industriais, atacadistas e varejistas.

Como indicadores de negócios, associados às decisões estratégicas, destacavamse: indicador de satisfação dos clientes, indicador de giro de estoque de produtos e retorno de investimento. Já como indicadoLOGÍSTICA E SUSTENTABILIDADE: PROCESSO DE CAPACITAÇÃO EM ADMINISTRAÇÃO EMPRESARIAL EM UM AMBIENTE VIRTUAL ESTRUTURADO COM *SOFTWARE* LIVRE

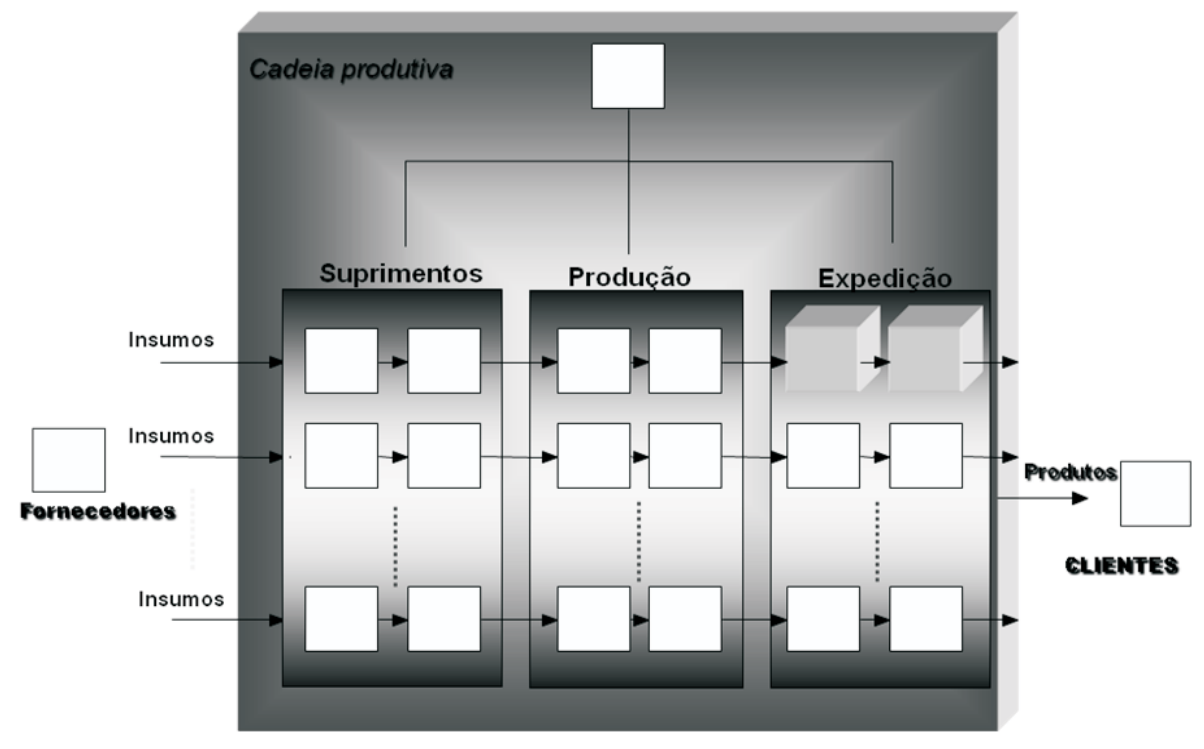

Fonte: concepção do autor.

Figura 1 – Modelo de gestão da Metalúrgica Alfa.

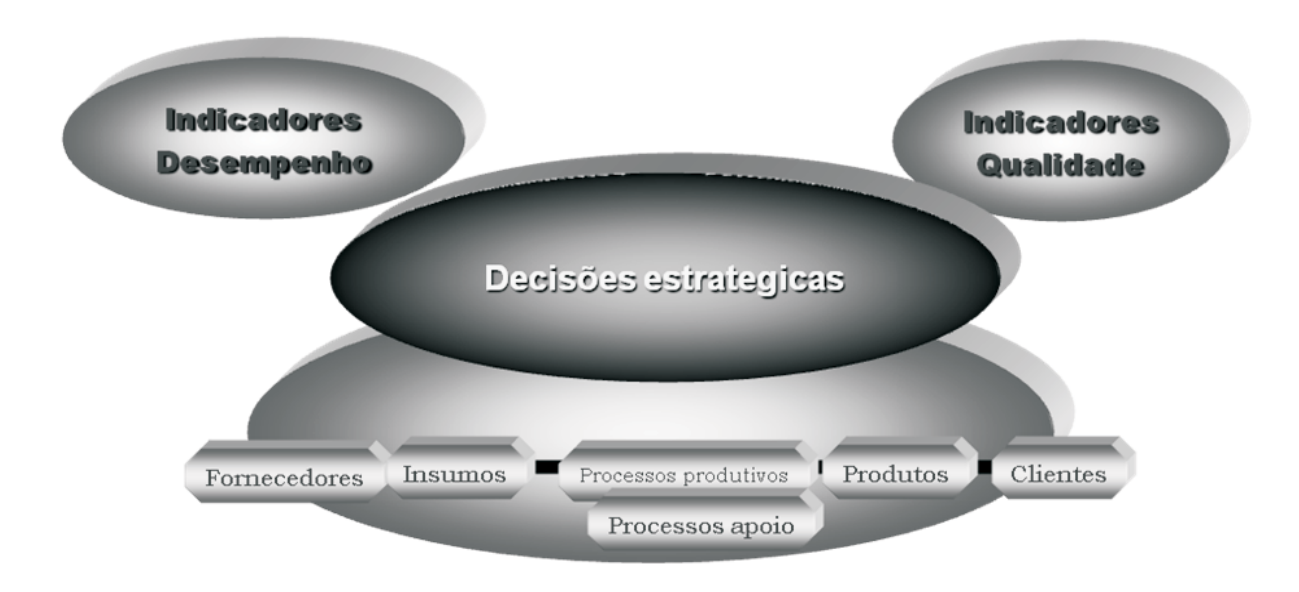

Fonte: concepção do autor.

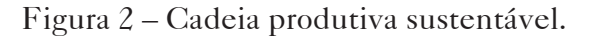

SOCIAIS E HUMANAS, SANTA MARIA, v. 23, n. 01, jan/jun 2010, p. 75-90

res de qualidade e de desempenho evidenciaram-se como principais: indicadores de tempo de andamento dos pedidos de compras, indicadores de doenças ocupacionais e não-ocupacionais, indicadores relativos ao desempenho de atividades terceirizadas e de qualidade dos parceiros subcontratados nos processos produtivos.

A Metalúrgica Alfa adotava o sistema de Balanced Scorecard para agrupamento dos principais indicadores de resultados na forma de vetores, que podem ser resumidos como de: rentabilidade, eficiência operacional, cliente, segurança e saúde, meio ambiente, recursos humanos, desenvolvimento econômico com sustentabilidade de sua cadeia produtiva.

Nesse contexto, foi implementado, com o suporte do software Moodle, um curso semipresencial de capacitação em Administração Empresarial, para supervisores e coordenadores de produção e gestores das unidades produtivas.

O curso foi estruturado (SLACK et al., 2008) dentro do ambiente virtual Moodle, conforme explicitado no tópico seguinte (item 4.2.), em três módulos.

O primeiro módulo abrangeu disciplinas relacionadas ao contexto institucional, tais como: planejamento estratégico, controle estratégico por meio de indicadores de gestão, balanced scorecard e mapeamento dos processos sistêmicos da instituição. Já no segundo, foram abordadas disciplinas específicas de logística na forma de: planejamento da produção, supply chain management, suprimentos, armazenagem e controle, distribuição e transporte e disciplinas de administração da produção correlatas.

Como disciplinas no terceiro módulo, de sustentabilidade empresarial (TACHI-ZAWA; ANDRADE, 2008), foram enfatizadas a: gestão ambiental, responsabilidade social corporativa, indicadores de desenvolvimento socioambiental, normalização ISO/ABNT série 14000 (ambiental), 16000 (responsabilidade social) e SA8000 (norma internacional de Social Accountability), decisões estratégicas (terceirização atividades-fim e

benchmarking) e decisões operacionais (controle processos produtivos e monitoramento de desempenho de fornecedores).

Como estratégia de trabalho colaborativo, implantada no ambiente Moodle, definiu-se o desenvolvimento, ao longo do curso, de um projeto real, em que todos os conceitos ministrados em sala de treinamento, presencial e virtual, fossem abordados no contexto profissional de cada participante.

Sua proposta, que constituiu um módulo complementar ao curso, foi criar uma oportunidade para que os coordenadores e gestores das unidades produtivas estabelecessem uma reflexão para importantes mudanças a serem implantadas em sua respectiva área de atuação, sistematizando conceitos vivenciados no dia a dia profissional e traduzindo-os para este trabalho de consolidação final.

Este projeto teve por filosofia o desenvolvimento, simultaneamente com o estudo das disciplinas do curso, de uma profunda análise em sua área de atuação, em conjunto com o instrutor, que atuava como orientador desse trabalho de conclusão de curso.

#### 4.2 Implementação do Moodle

O programa-aplicativo Moodle (Modular Object-Oriented Dynamic Learning Environment) é um software livre, de apoio à aprendizagem, podendo ser classificado como um ambiente virtual de aprendizagem. Moodle também é classificado como um sistema de gestão de cursos. Voltado para programadores e acadêmicos da educação, permite a administração de atividades educacionais sendo, primordialmente, destinado à criação de comunidades virtuais de aprendizagem.

Na implementação do curso de capacitação em Administração Empresarial com o uso do ambiente Moodle, deparouse com a necessidade de tomar decisão em relação à configuração do seu formato, que poderia ser adotado em termos de: ? formato semanal, formato em tópicos e formato social.

Adotou-se, no caso, o formato em tópicos, com cada tema do curso de capacitação em logística e sustentabilidade constituindo um grupamento de aulas ministradas de forma modular. Essa abordagem permitiu a administração das atividades acadêmicas por meio da criação de comunidades virtuais de aprendizagem e possibilitou, de maneira simplificada, que os participantes e instrutores do curso se integrassem, estudando ou lecionando, de forma on-line. Também permitiu, principalmente, que os participantes do curso desenvolvessem, individualmente, seu projeto de intervenção organizacional, mas de forma colaborativa de interação com outros participantes e com o instrutor, atuante na área de especialização vinculada ao projeto em desenvolvimento.

### 4.2.1 Edição do curso

Os instrutores e tutores do curso de capacitação em Administração Empresarial puderam realizar uma série de edições, não disponíveis aos alunos no ambiente Moodle. A ênfase foi evidenciar quais atividades cada instrutor poderia exercer em sua disciplina no curso.

Na ativação da edição do curso, observou-se o detalhe do item do menu Administração, localizado na barra esquerda e no botão para ativar a edição, conforme ilustrado na figura 3.

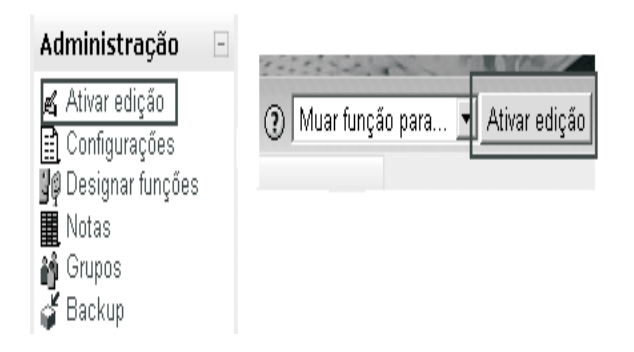

Fonte: adaptado de Free Software Foundation (2004).

Figura 3 – Edição do curso.

#### 4.2.2 Configuração do curso

O curso de capacitação em Administração Empresarial foi configurado dando ênfase para as datas de encerramento de inscrições, conforme evidenciado no menu "Configurações" da figura 4, onde foi possível alterar a categoria do curso.

Na mesma janela, têm-se várias configurações, tais como: a alteração da data de início do curso e o tamanho máximo de upload (tamanho máximo de arquivos a serem postados no ambiente) e que podem ser configurados com as opções descritas na figura 5.

Na mesma página, foram efetuadas as alterações das inscrições, nas opções relativas ao "curso que aceita inscrição", onde se caracterizava as inscrições por um determinado período. Ao acessar pela primeira vez o ambiente tem-se uma agenda vazia para cada semana ou tópico do curso. Esse tipo de recurso foi utilizado tanto para o treinando quanto para o instrutor. Novas opções foram habilitadas ao longo do curso, conforme sintetizadas na figura 6.

Nesta opção de edição, utilizou-se um editor de HTML, similar a um editor de texto no padrão "Word", onde foi editada a agenda que norteou o treinando nas atividades semanais do curso.

# 4.2.3 Diário do curso

Essa ferramenta possibilitou um espaço para o treinando fazer sua avaliação sobre o curso. O instrutor, neste módulo, solicitou ao treinando que refletisse sobre determinado assunto ou momento da disciplina e que anotasse suas reflexões, em um momento único ou progressivamente (aperfeiçoando a resposta ao longo do tempo). Essa resposta, pessoal, não podia ser visualizada pelos outros participantes. O instrutor podia adicionar comentários de feedback e avaliações a cada anotação no Diário.

4.2.4 Perfil dos participantes do curso

No ambiente virtual de aprendizagem Moodle, utilizou-se a ferramenta Perfil, que permitiu aos alunos e aos docentes apresen-

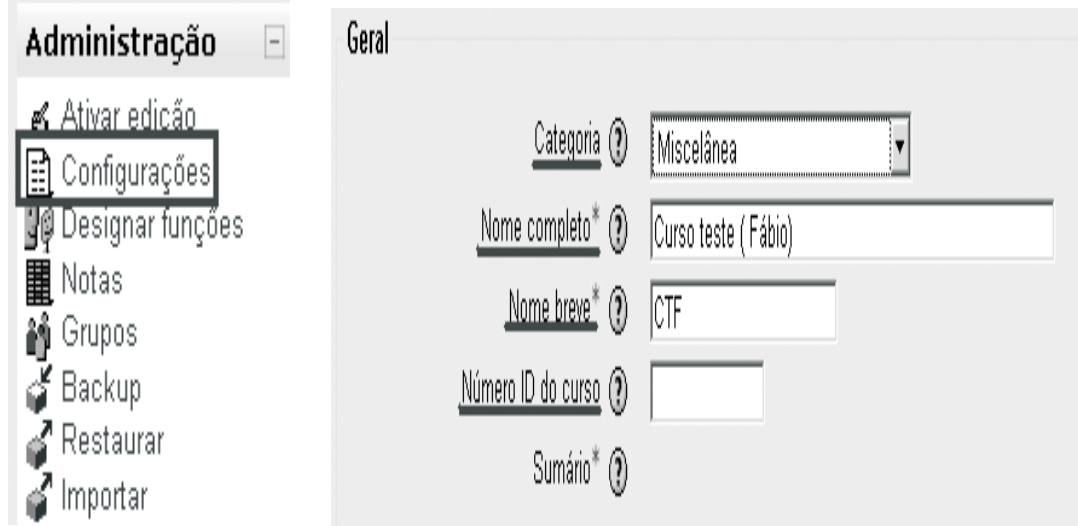

Fonte: adaptado de Free Software Foundation (2004).

Figura 4 – Configuração e especificação do curso.

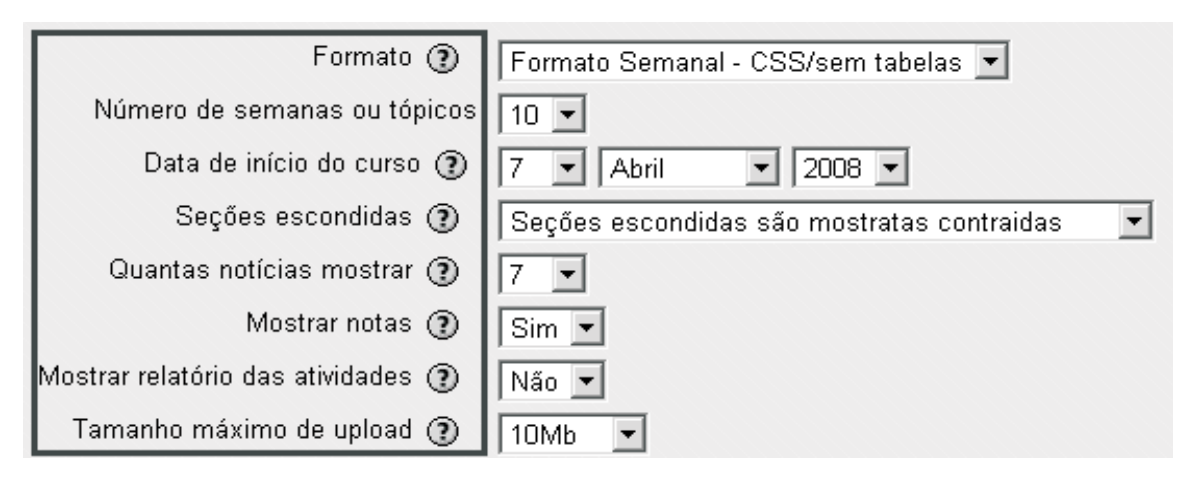

Fonte: adaptado de Free Software Foundation (2004).

Figura 5 – Opções de configuração do curso.

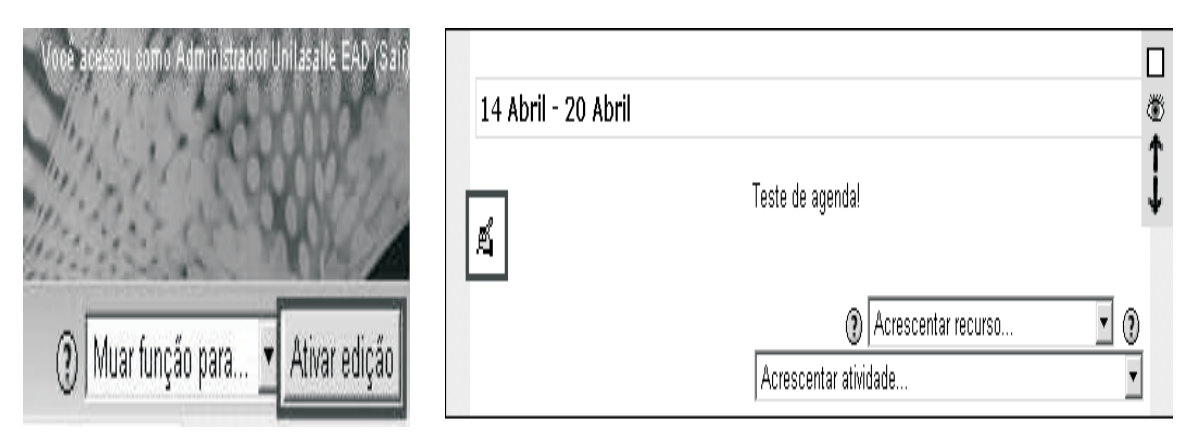

Fonte: adaptado de Free Software Foundation (2004).

Figura 6 – Opções para a agenda do curso.

tarem-se e colocarem sua foto de identificação. Ela permitiu também que se detalhasse um pouco sobre as características de cada participante do curso, possibilitando que alunos e professores se conhecessem melhor.

Para tanto, na "Descrição da Imagem", foi necessário que todas as imagens fossem vinculadas a uma descrição textual (isso se traduz em um texto alternativo do HTML, necessário para contemplar questões de acessibilidade). Nas "Mensagens do Fórum", puderam ser visualizadas as participações individuais de cada aluno, facilitando, dessa forma, a avaliação do mesmo aluno. Ainda dentro do perfil, utilizou-se a ferramenta Blog para realizar novas postagens.

4.2.5 Tarefas para avaliação dos alunos

No Moodle, utilizaram-se quatro opções de criação de atividades do tipo Tarefas, que permitiu que os treinandos fossem avaliados. Essas quatro atividades estão sublinhadas em vermelho na figura 7.

Para exemplificar, evidencia-se como criar uma tarefa do tipo "**Texto online**", que tem por objetivo realizar o preenchimento de um texto utilizando o próprio editor do Moodle. Para criar uma avaliação do tipo "**Texto online**", clica-se em "Acrescentar atividade" e, em seguida, "**Texto online**", conforme demonstrado na figura 7. O aluno deve, ainda, escolher se deseja receber a atividade mesmo que já tenha expirado o prazo de entrega.

|                                                  | Acrescentar recurso |  |
|--------------------------------------------------|---------------------|--|
| li Acrescentar atividade…                        |                     |  |
| Acrescentar atividade…                           |                     |  |
| Base de dados                                    |                     |  |
| Chat                                             |                     |  |
| Diário                                           |                     |  |
| l Escolha                                        |                     |  |
| Fórum                                            |                     |  |
| Glossário                                        |                     |  |
| Lição                                            |                     |  |
| Pesquisa de avaliação                            |                     |  |
| Questionário                                     |                     |  |
| SCORM/AICC                                       |                     |  |
| Tarefas                                          |                     |  |
| Modalidade avançada de carregamento de arquivos. |                     |  |
| Texto online.                                    |                     |  |
| Envio de arquivo único                           |                     |  |
| Atividade offline                                |                     |  |
| ⁄iki                                             |                     |  |

Fonte: adaptado de Free Software Foundation (2004).

Figura 7 – Tarefas para avaliação de alunos.

### 4.2.6 Sessão de chat

O bate-papo ou chat foi uma ferramenta de comunicação síncrona, utilizada no curso de capacitação em Administração Empresarial, que permitiu a interação dos participantes no contexto de suas disciplinas específicas, para trocarem informações em tempo real através de mensagens de texto.

Essa ferramenta foi fundamental, tanto para sanar dúvidas, quanto para fomentar discussões e intercâmbio de ideias entre os treinandos. Foi utilizado, ainda, o recurso do fórum, através da ativação do modo de edição. Foram utilizados dois tipos de fóruns no ambiente virtual, dentre os quatro tipos disponíveis no software, implementado no curso de Administração Empresarial, quais sejam: discussão simples e fórum geral.

# 4.2.7 Recursos

Para acrescentar novos recursos ao curso de capacitação em logística e sustentabilidade empresarial, foram utilizadas as opções ilustradas na figura 8.

Como outro recurso sistêmico, também foram criados vários grupos com o uso da opção "Grupos" permitida pelo ambiente virtual Moodle.

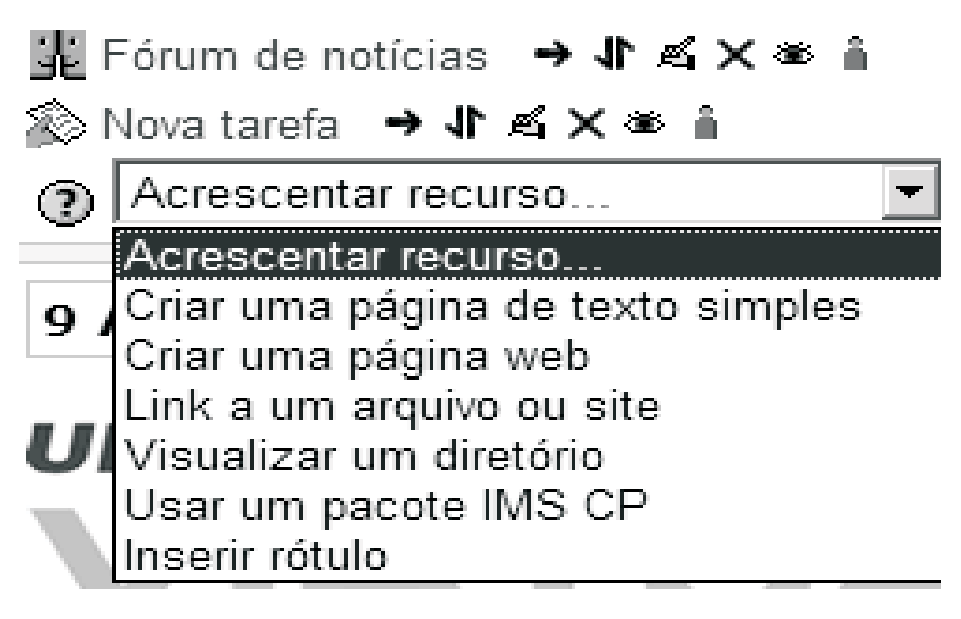

Fonte: adaptado de Free Software Foundation (2004).

Figura 8 – Criação de textos no fórum.

4.2.8 Papéis e funções dos usuários

Foram utilizadas quatro funções para que os usuários do ambiente Moodle pudessem se inscrever no curso: tutor (instrutor), moderador (ou monitor), estudante (treinando) ou visitante (convidado). A função dos usuários pode ser alterada. Essa funcionalidade pode ser usada para que o instrutor possa designar o monitor para a sua disciplina, conforme evidenciado na figura 9.

Todos os participantes:  $4\sqrt{3}$ 

(A inscrição de usuários é cancelada automaticamente se a conta não for usada num período de 120 dias consecutivos)

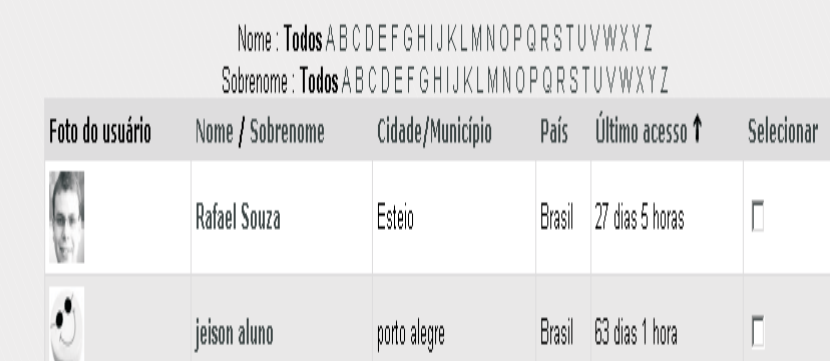

Fonte: adaptado de Free Software Foundation (2004).

Figura 9 – Alteração de funções no fórum.

Para a monitoria, a função indicada é a de tutor, pois, por meio dessa função, era possível postar materiais e interagir junto com o instrutor. A função de moderador permitiu a interação, porém sem realizar alterações em atividades.

#### 4.3 Principais resultados

Os requisitos demandados pela implementação do Moodle no curso de capacitação em Administração Empresarial para supervisores e coordenadores evidenciaram a necessidade de se adotar um enfoque sistêmico na inserção dessa nova tecnologia na metalúrgica. Esta abordagem permitiu que fosse analisado, previamente, o contexto estratégico da organização para,

posteriormente, implementar o curso específico no ambiente Moodle.

Outra constatação percebida pela implementação do Moodle foi a necessidade de comprometimento da alta direção da metalúrgica com o curso implementado e da disponibilidade de investimentos em infraestrutura tecnológica.

Foi exatamente em face de tal definição que foi tomada a decisão tecnológica, dentro do contexto de um modelo de aprendizagem (vide Figura 10), considerando alternativas como: a) terceirização total com a contratação de uma empresa especializada; b) contratação parcial de terceiros ou c) inteiramente assumida pela própria organização.

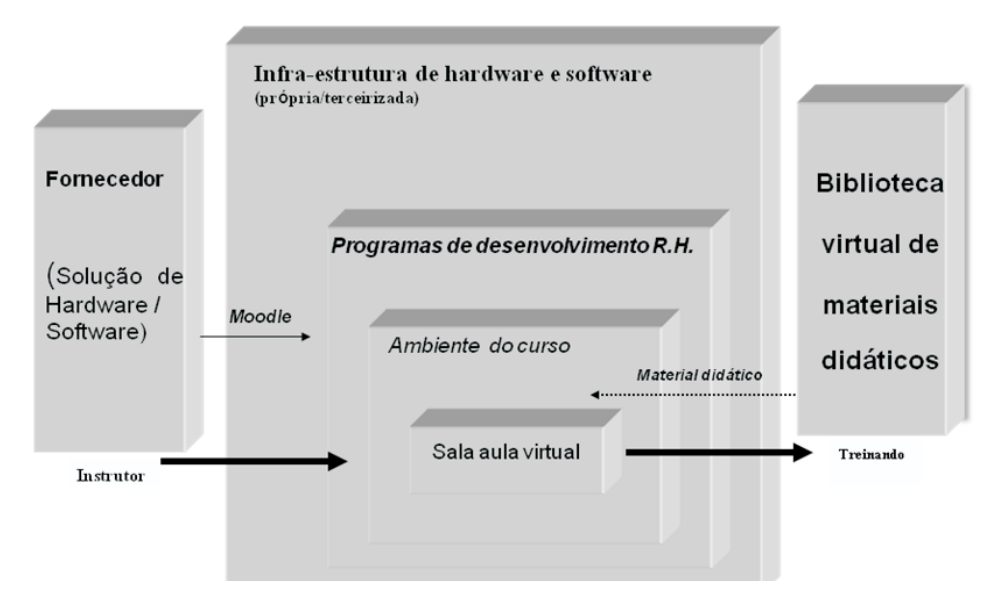

Fonte: concepção do autor.

Figura 10 – Modelo virtual de aprendizagem.

E, no contexto deste modelo, emergiu a decisão adotada de utilizar um software livre, como o Moodle. Essa decisão baseouse na necessidade de proporcionar autonomia aos usuários de tecnologia da informação da Metalúrgica Alfa, no sentido de executar, copiar, distribuir, estudar, modificar e aperfeiçoar o software sob medida às demandas de sua cadeia produtiva.

Em um ambiente virtual de aprendizagem (vide Figura 11), o papel do instrutor tende a mudar em face de o Moodle exigir quatro funções, nas quais um usuário pode ser inscrito em um curso: tutor (instrutor), moderador (ou monitor), estudante (treinando) ou visitante (convidado). Essa funcionalidade pode ser usada para que o instrutor designe um monitor para a sua disciplina.

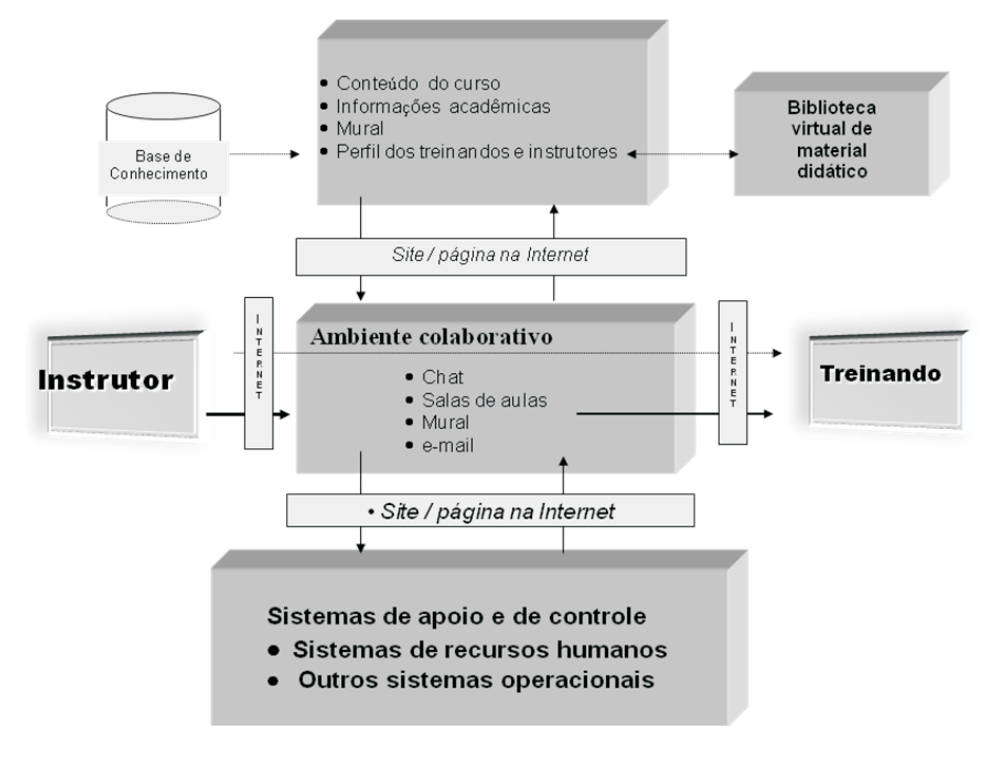

Fonte: concepção do autor.

Figura 11– Ambiente virtual Moodle implementado.

Outra constatação relaciona-se ao porte e estágio de informatização em que se encontra a organização; o que deve ser levado em conta na implantação de um ambiente virtual de aprendizagem. Dessa maneira, uma organização de grande porte e totalmente informatizada pode ter sua universidade corporativa própria, inteiramente independente, como decorrência natural desse cenário.

Uma empresa industrial, como foi o caso da organização analisada, com um estágio de informatização incipiente, exigiu a abordagem sugerida neste trabalho. Na decisão de implementar o ambiente virtual e de aprendizagem, como o Moodle, evidenciou-se, ainda, a importância de assegurar, previamente, a existência de apoio da alta administração para com o curso a ser implementado e para com as decisões demandadas pela infraestrutura tecnológica exigida.

Esse ambiente virtual, além do Moodle como alternativa, pode utilizar um conjunto de ferramentas de comunicação

virtual já existente no mercado, combinado com a utilização de software sob medida, a ser desenvolvido internamente. Na escolha do ambiente de ensino semipresencial, foram analisadas outras opções disponíveis (além de outros programas aplicativos existentes no mercado), dentre elas, citam-se: produtos comerciais como WebCT , Lotus Learning Space e Blackboard e-Education, projetos acadêmicos não-comerciais (AulaNet e Virtual-U), além daqueles considerados experimentais.

Foi escolhido o software Moodle dada sua facilidade de criação de ambientes educacionais (interatividade, estrutura e ferramentas) baseados na Internet. O ambiente virtual utilizado dentro dos contornos permitidos pelo Moodle (vide Figura 11) foi constituído, basicamente, pela: interface de administração, que propicia a atualização, inclusão de perfis, monitoramento dos ambientes pelo Instrutor/Especialista; interface de acesso dos instrutores, disponibilização, manutenção e desenvolvimento de materiais didáticos do curso a serem fornecidos

pelo instrutor; interface de acesso dos treinandos e interface de projetos de curso.

O Moodle permitiu a operacionalização otimizada para ministrar cursos inteiros, como foi o caso do curso de capacitação em logística e sustentabilidade empresarial, implementado com o uso de banco de dados de material didático de apoio ao curso. Toda interação com o ambiente foi realizada por meio de um browser (programa navegador), que inclui administração do ambiente, projeto de cursos e acesso dos treinandos.

O Moodle foi customizado, sendo modelado de acordo as necessidades identificadas para fins de apoiar efetivamente a estrutura de aprendizagem prevista, utilizando os seus recursos de forma a permitir que o planejamento, a execução e o acompanhamento/suporte educacional pudesse ser eficaz. O ambiente Moodle, após análises de contexto sistêmico, foi conectado aos demais sistemas de suporte administrativo e educacionais de forma a permitir uma hierarquização no que diz respeito à arquitetura de informações, combinando os objetivos corporativos com aqueles definidos para o curso implantado.

Do ponto de vista sistêmico, houve dificuldades, pois os sistemas atuais não estavam documentados e os pacotes adquiridos, muitas vezes, não tinham mais continuidade. Por outro lado, a customização dependia não só de uma visão tecnológica, mas também da visão ensino-aprendizagem e da participação dos instrutores. A participação dos instrutores, especialistas egressos do quadro funcional da organização estudada, nessa etapa, foi fundamental, uma vez que provocou uma diminuição da resistência inicial à implementação dessa nova tecnologia de aprendizagem.

A estratégia inicial de implantação parcial foi adotada para que as resistências, naturais de alguns instrutores, não comprometessem o projeto como um todo. Da mesma forma, a implantação gradual trouxe uma troca de experiências importante com os participantes do curso, que enriqueceram sobremaneira a implementação. Evidente-

mente muitos ajustes foram necessários, e as versões do ambiente se multiplicaram. Depois de algum tempo de utilização intensiva, os resultados e a satisfação foram identificados claramente, tanto pelos treinandos, quanto pelos instrutores e pela alta administração da empresa. A implementação permitiu agregar um novo conceito de aprendizado on-line, com uma relação entre centro de treinamento-treinando-instrutor muito mais objetiva e com significativos resultados no aprendizado gerencial.

A arquitetura de e-learning adotou sessões semipresenciais, com aplicações interativas multimídia, na forma de: a) salas de aulas virtuais; b) chat para discussão de assuntos entre treinandos e entre estes e o instrutor; c) mural para afixação de avisos virtuais; d) e-mail na forma tradicional, para formalizar a comunicação entre professor, alunos e secretaria acadêmica.

Foi estruturado (vide Figura 11) também um banco de conhecimentos para armazenamento do conteúdo do curso (disciplinas e programas de treinamento), dados de treinandos e instrutores, material didático (apostilas), informações do quadro de avisos virtual (mural) e demais informações acadêmicas. Neste ambiente de ensino-aprendizagem virtual, o treinando pôde assistir às aulas de forma presencial e virtual (a distância, para aquelas disciplinas que não exigiam presença física em sala de aula).

A comunicação treinando versus instrutor foi implantada em sala de aula de forma presencial, em sala de aula virtual, através de chat em tempo real e via e-mail de forma asssíncrona (para troca de mensagens). A comunicação entre treinandos foi efetivada através de chat, mural/quadro de avisos virtual além do tradicional e-mail. O acesso ao material didático foi disponibilizado aos treinandos no site da metalúrgica, que permitia, ainda, consultas on-line à biblioteca virtual.

### **5 Conclusões e recomendações**

O objeto do estudo foi uma empresa industrial (Metalúrgica Alfa) que atravessava um processo de mudança organizacional em direção a um modelo de gestão de maior autonomia decisorial aos seus supervisores e coordenadores das unidades produtivas. Nesse modelo, os processos produtivos da organização foram considerados como unidade de negócios, com resultados econômicos apurados de forma individualizada.

Esse modelo exigiu que os coordenadores e gestores das unidades produtivas da organização tivessem capacitação em Administração Empresarial, para que pudessem gerir, econômica e financeiramente, os resultados de seus processos produtivos e processos de apoio da cadeia produtiva da Metalúrgica Alfa. Procurou-se, portanto, analisar a implementação do software Moodle, na forma de curso semipresencial, de capacitação em Administração Empresarial, para fins de implementação de novas técnicas e conceitos na cadeia produtiva dessa empresa industrial, objeto deste estudo de caso.

A relevância deste estudo foi evidenciada na interatividade com que os participantes do curso de capacitação se integraram, entre si e com os instrutores, no ambiente virtual do Moodle. Esse ambiente ampliou, , de fato, a sala de treinamento, com flexibilidade, sem perder o caráter motivador, por ser interativo e amigável para os envolvidos no processo de ensino-aprendizagem implementado na metalúrgica.

Baseado na filosofia sócioconstrutivista, o Moodle ofereceu diversos recursos que facilitaram a abordagem colaborativa e a construção coletiva do conhecimento. Ou seja, o curso de Administração Empresarial permitiu a criação de um ambiente virtual, com ênfase no trabalho em grupo entre seus participantes e instrutores, como complemento ao ensino presencial do referido curso.

O ambiente de aprendizagem proporcionado por este software livre possibilitou tinam. Sua implementação favoreceu, ainda, significativo ganho de produtividade, uma vez que o Moodle permitiu estruturar as atividades da cadeia produtiva de acordo com o público-alvo e com as características do programa de treinamento que se pretendia ministrar. Os resultados da implantação deste programa de treinamento viabilizaram a implementação da sustentabilidade ao longo de sua cadeia produtiva.

Diante disso, recomenda-se que outros estudos similares sejam desenvolvidos para explorar os recursos do processo ensino-aprendizagem aplicáveis a programas de capacitação gerencial nos contornos delineados pelo ambiente virtual Moodle, já que o presente trabalho não esgotou o assunto. Outra sugestão, para futuras pesquisas, é o estudo da aplicação do conceito de enfoque sistêmico na inserção da tecnologia educacional do Moodle no contexto dos cursos de capacitação gerencial em centros de treinamento e desenvolvimento de recursos humanos, bem como nas universidades corporativas das organizações da iniciativa privada e públicas.

#### **6 Referências bibliográficas**

BAKER, Paul A. Policy bridges for the digital divide: assessing the landscape and gauging the dimensions. 2001. Disponível em: <http://www.firstmonday.org/issues/ issue6\_5/baker/index.html#author>. Acesso em: 04 jun. 2008.

BARMA, Naazneen; WEBER, . Open source and free software: development and policy implications. 2003. Disponível em: <www.valt.helsinki.fi/vol/eu/tdt/ 1b.3%29%20Barma%20&%20Weber- %20or%28urc%20%2Fre%20Sdivae%20Dextpment5. Acesso em: 30 set. 2008.

BRASIL. Lei n. 9.609, de 19 de fevereiro de 1998. Dispõe sobre a proteção de propriedade intelectual de programa de computador, sua comercialização no País, e dá outras providências. Disponível em: <http:// www.mct.gov.br/index.php/content/view/ 5225.html>. Acesso em: 03 dez. 2003.

BRASIL. Lei n. 9.610, de 29 de fevereiro de 1998. Altera, atualiza e consolida a legislação sobre direitos autorais e dá outras providências. Disponível em: <http:// www.mct.gov.br/index.php/content/view/ 5198.html>. Acesso em: 03 dez. 2003.

CIURCINA, Marco. Free software and software patents. 2003. Disponível em: <http://www.turin-ip.com/conference/ Ciurcina.pdf>. Acesso em: 27 ago. 2008.

DAVID, Paul A. Clio and the economics of QWERTY. 1985. Disponível em: http:// ideas.repec.org/a/aea/aecrev/ v75y1985i2p332-37.html#download Acesso em 20 de março de 2008.

FREE SOFTWARE FOUNDATION. The free software definition. 2004. Disponível em: <http://www.fsf.org/licensing/ essays/free-sw.html>. Acesso em: 20 abr. 2006.

FREEMAN, C.; SOETE, L. Work for all or mass unemployment, computerized technical change in the 21st. century. 1994. Disponível em: <www.labourline.org/ DocumentYY.htm?numrec=031970791915250&ADS03197374 691555=checked>. Acesso em: 20 nov. 2008. GIL, A. C. Métodos e técnicas de pesquisa social. São Paulo: Atlas, 1987.

GREGERSEN, B.; JOHNSON, B. Towards a policy learning perspective on the Danish wind-power innovation system. Londres, dezembro, 2000. Disponível em: <www.esst.uio.no/posti/workshops/ gregers.pdf>. Acesso em: 16 set. 2008. LÉVY, Pierre. Cibercultura. São Paulo: Edi-

tora 34, 2000.

MOODLE. Modular Object-Oriented Dynamic Learning Environment. Página oficial da ferramenta. Disponível em: <http:/ /moodle.org/ e http://www.moodlebrasil.net/ >. Acesso em: 25 nov. 2008.

MORAES, Ubirajara Carnevale. Avaliação e Discussão de software para ambientes de educação a distância através da Internet. Universidade Presbiteriana Mackenzie: São Paulo, 2000, p. 257.

MORAN, José Manuel. O que é educação a distância. In Escola de Comunicações e Artes da Universidade de São Paulo. 2002. Disp. http://www.eca.usp.br/prof/moran/ dist.htm. Acessado em 16/10/2008

MUTHUKRISHNAN, Ramakrishnan. Free software for free society. 2003. Disponível em: <http://www.hackgnu.org/mecarticle.pdf>. Acesso em: 06 mar. 2008.

PEREZ, Carlota. Rethinking globalization after the collapse of the financial bubble: an essay on the challenges of the third millennium. In: GLOBELICS CONFERENCE, 1., 2003, Rio de Janeiro. Annals... Disponível em: <http:// www.carlotaperez.org/papers/basic-Globelics%20globalization.htm>. Acesso em: 02 fev. 2008.

SCHUMPETER, Joseph A. Capitalismo, socialismo e democracia. Rio de Janeiro: Zahar, 1942.

SELLTIZ, C. et al. Métodos de pesquisa nas relações sociais. São Paulo: Herder, 1987. SILVEIRA, Sérgio Amadeu da. Benefícios do software livre para a sociedade brasileira. Palestra apresentada no Senac/SP em 30 de janeiro de 2004. Disponível em: <http:// www .sp.senac.br/jsp/ default.jsp?tab=00002&newsID=a1687.htm&sub Tab=00269&uf=&local=&testeira=367&l=&template=&unit>. Acesso em: 18 jan. 2008.

SLACK, N.; CHAMBERS, S.; HARRISON, A.;JOHNSTON, R.; HARLAND, C. Administração da produção. 3. ed. São Paulo: Atlas, 2008.

STALLMAN, Richard. Free software, free society: selected essays of Richard M. Stallman. Disponível em: <http:// www.gnu.org/doc/book13.html>. Acesso em: 27 nov. 2008.

TACHIZAWA, T.; ANDRADE, R. O. B. Gestão socioambiental: estratégias na nova era da sustentabilidade. São Paulo: Campus Elsevier, 2008.

YIN, R. K. Estudo de caso: planejamento e métodos. Porto Alegre: Bookman, 2001.